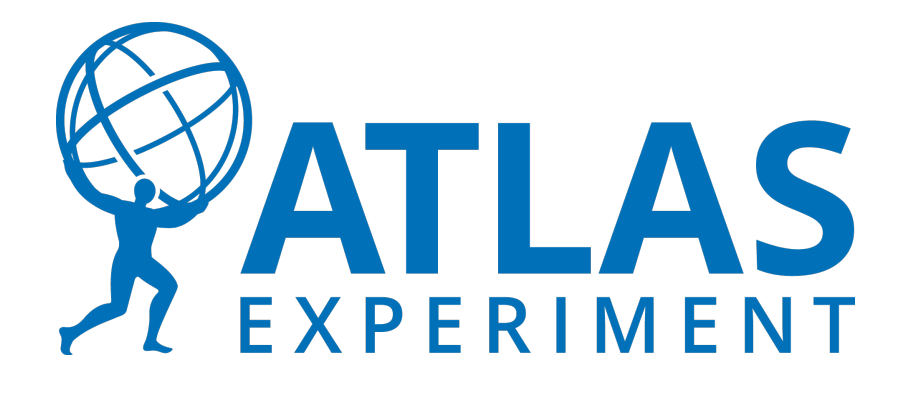

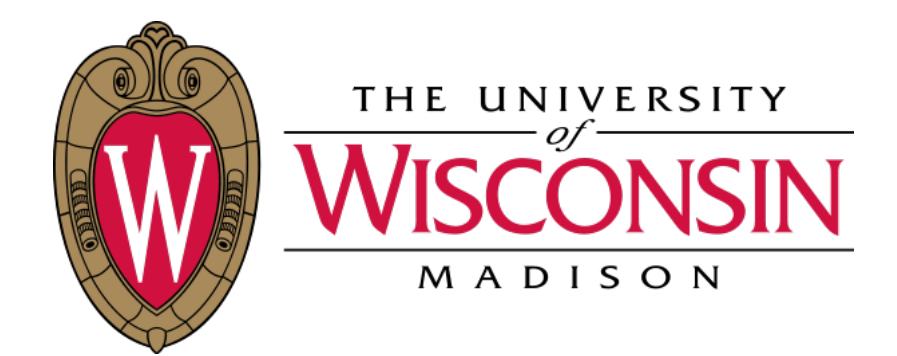

# **Hyperparameter Optimisation service at ATLAS**

Rui Zhang, supported by US-ATLAS University of Wisconsin-Madison HL-LHC R&D topics Mar 03, 2021

### **Contents**

- Introduction to the project: hyperparameter optimisation service at ATLAS
- ✤ intelligent Data Delivery Service (iDDS)
- ✤ Hyperparameter optimisation using iDDS on the ATLAS Grid
	- The usual HPO workflow
	- Ingredients of the workflow
	- The segmented HPO workflow
- ✤ On heterogeneous resources
	- HPC/Summit and its challenges
	- Commercial Cloud for distributed training
- ✤ Visualisation support

## **Introduction: HPO service at ATLAS**

- ✤ The goal of the project is to provide an HPO service to ATLAS users for ML
	- Minimal user code adaption
	- Support for advanced search algorithms in addition to the traditional grid or random search algorithms
	- Reuse ATLAS production and distributed system (PanDA) no reinventing the wheel
	- Visualisation of results
- ✤ Single-function-call pattern for HPO
	- Computing resources are managed behind the scene
	- Not suitable since ATLAS has its own resource management
- ✤ **Ask-and-tell** pattern for HPO
	- Decoupled optimisation+sampling from training in space-time
	- Purely point searching, no resource management
	- We go in this way

3

```
"The ask-and-tell pattern"while \sim opt.stop
x = ask(opt)y = f(x)
```
end

 $opt = tell(opt, x, y)$ 

#### **The intelligent Data Delivery Service (iDDS)**

- [iDDS](https://idds.readthedocs.io/en/latest/) (a joint project with IRIS-HEP) is designed to intelligently transform and deliver needed data to workflows in a fine-grained way.
	- Takeaway: jobs of successive tasks start as soon as possible, no need waiting for precedent tasks to finish, optionally making decisions in between

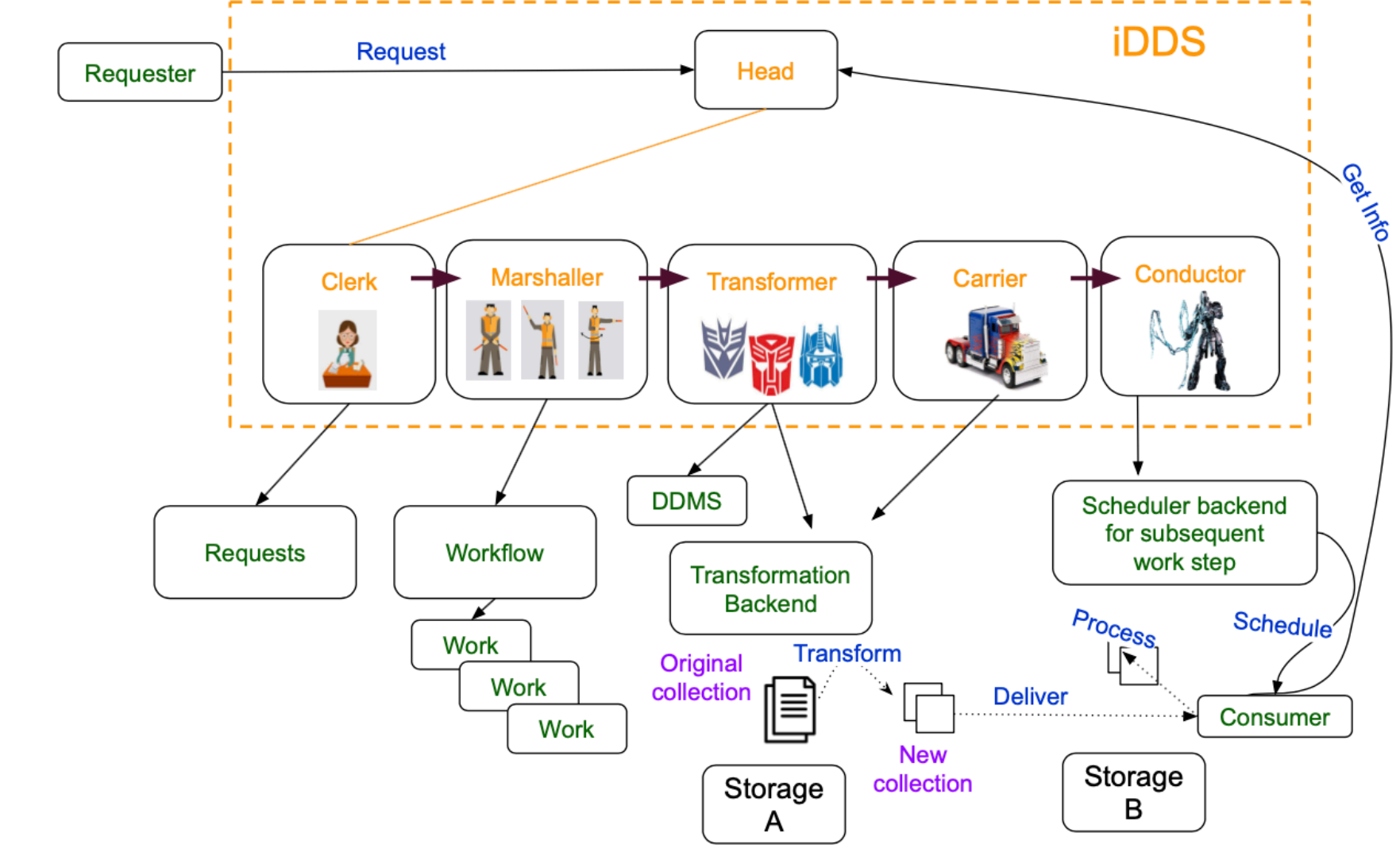

#### **The intelligent Data Delivery Service (iDDS)**

- ✤ Many applications share this paradigm, e.g.:
	- Data Carousel: job starts when its input is ready, no waiting for the full dataset to be transferred
	- A chain of tasks (DOMA): successive jobs start when enough inputs are produced by the precedent tasks
	- A chain of tasks (Active Learning): successive jobs are created and submitted by iDDS based on results of precedent tasks => extendable to a generic function-as-a-service type of workflow
- HPO is a series of tasks with decision-making in between —- a suitable use case

#### **Overview of the HPO workflow**

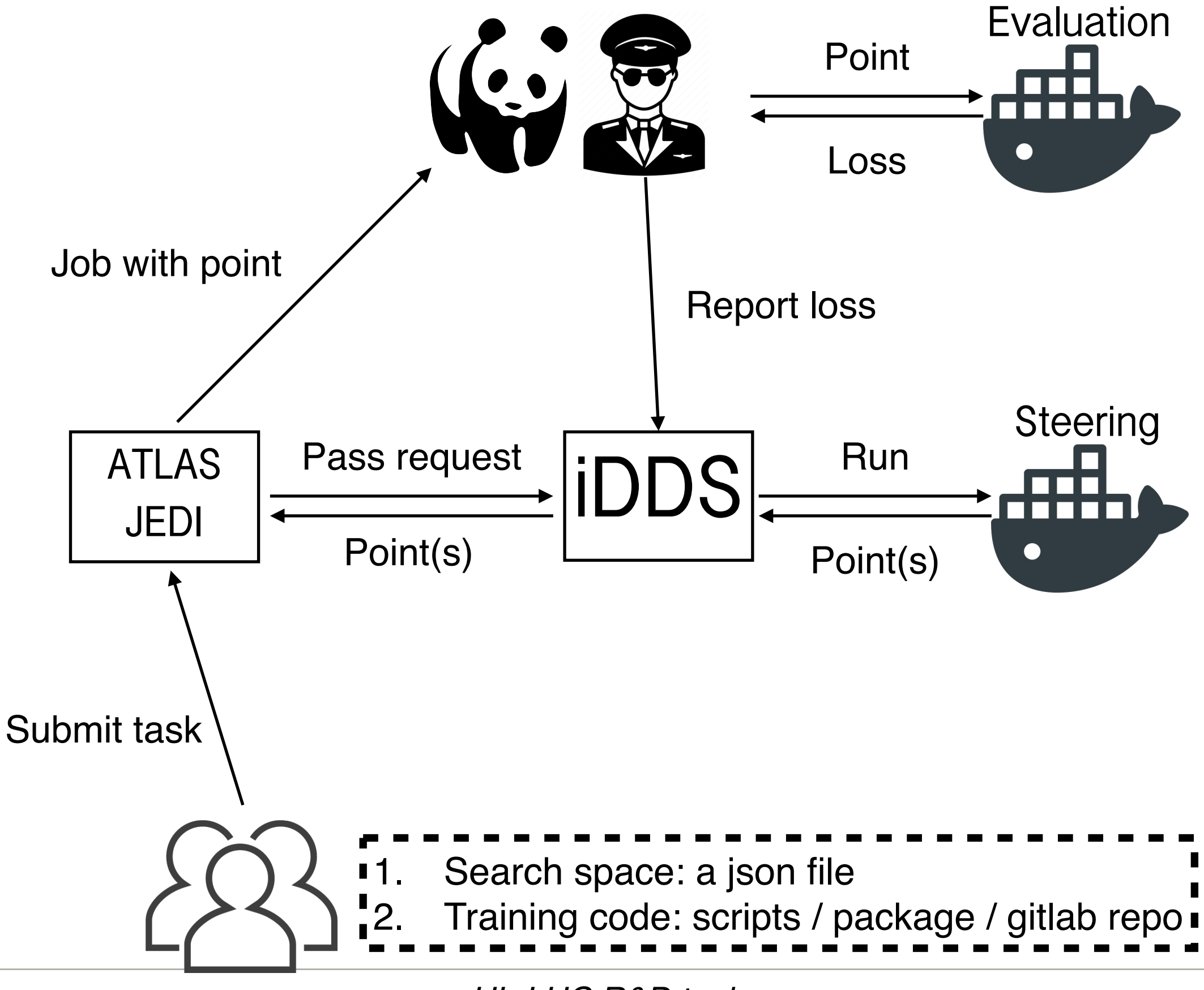

# **Ingredients of the workflow**

- ✤ Two containers to fulfil the loop:
	- SteeringContainer optimisation at iDDS servers
		- Generate next HP points with customised method
		- A wide range of HPO methods are supported
	- EvaluationContainer training at Grid (GPU) sites
		- Submodule payload contains model definition, training scripts (user specific)
- ✤ Checkpointing:
	- Periodically upload checkpoints to Grid
	- Download the checkpoint when the same job is retrying
	- Resume training if checkpoint is found

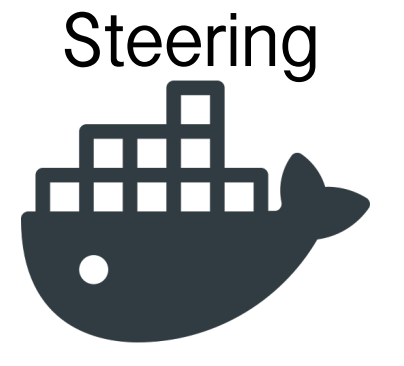

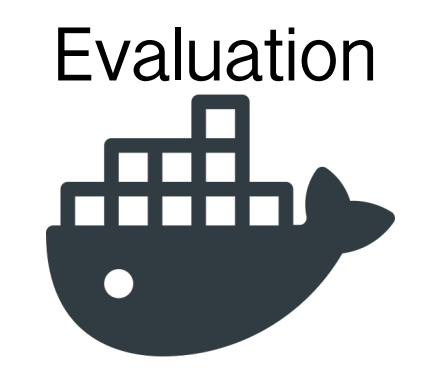

7

# **Segmented HPO - Why do we need it**

- ✤ Some machine learning payloads have similar architecture of models targeting different physics regions/objects
	- Essentially multiple models formed with different training datasets
	- Once the amount is large, bookkeeping is challenging
- ✤ A real ATLAS example: FastCaloGAN, a calorimeter image generation model
	- 300 GANs = 3 PIDs  $x$  100  $\eta$  slices
	- 300 individual tasks in the usual workflow
- ✤ Now this can be done with **Segmented HPO**

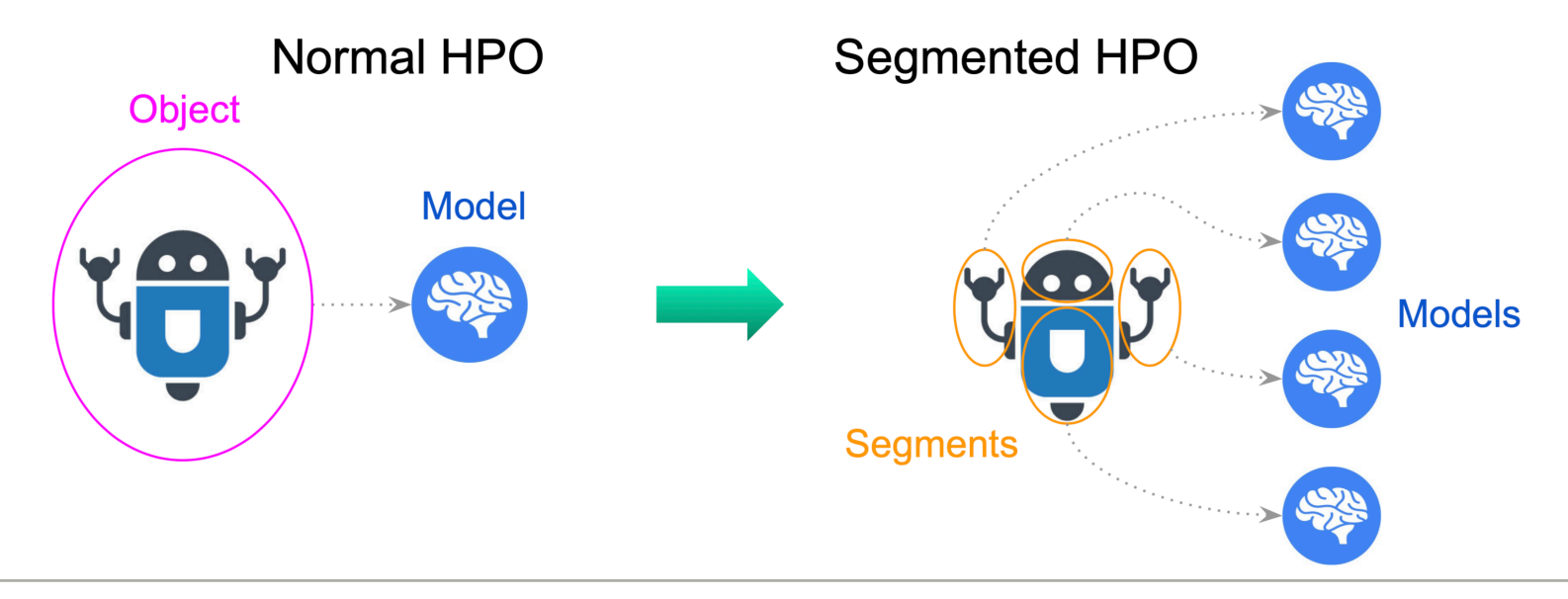

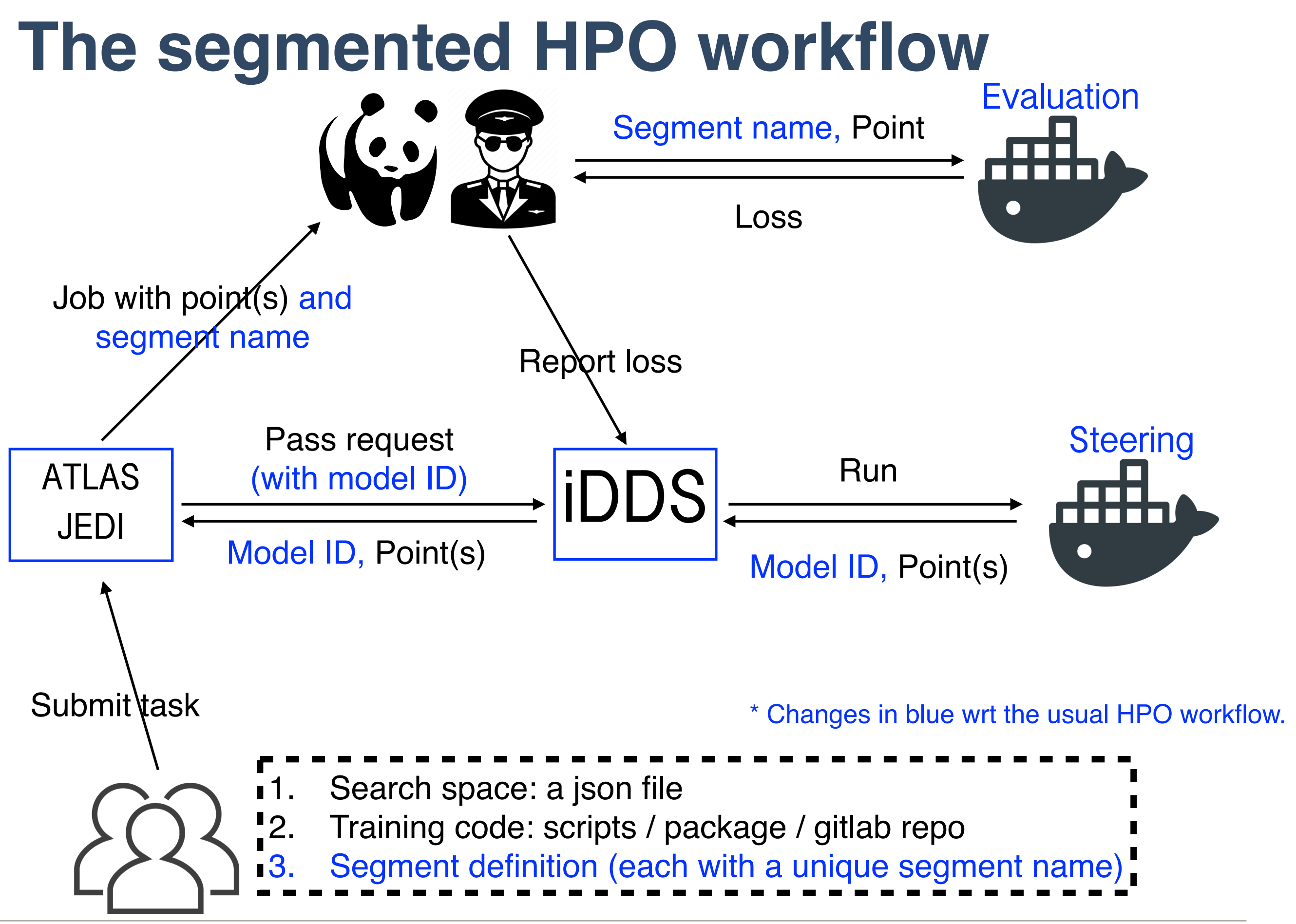

### **Features and test results**

- ✤ Features:
	- Support both usual (not segmented) and segmented HPO tasks
		- An argument to fill when submitting
	- Support separating input for each segment
		- To reduce the load of the sites
- ✤ Tested with 15 GANs
	- 3 particle types  $\times$  5  $\eta$  slices
- ✤ Plot on the right is from a **10K epochs** job from the BNL GPU site
	- The training ideally needs **1 million epochs** and a dedicated offline analysis is required

Input dataset (PID 22,  $0 < |\eta| < 0.05$ ): pid22\_eta\_0\_5.v02.tar

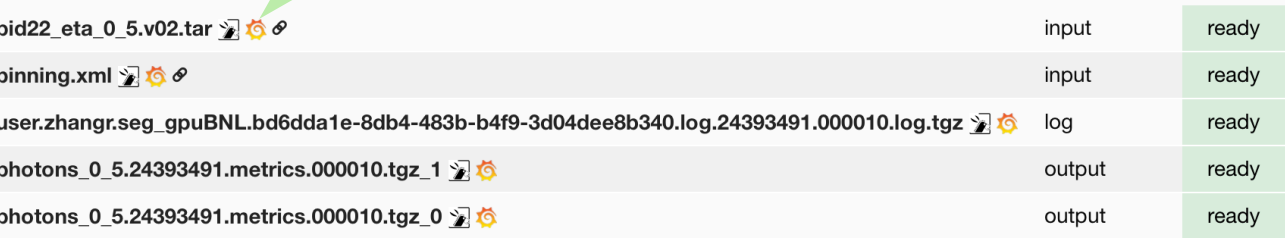

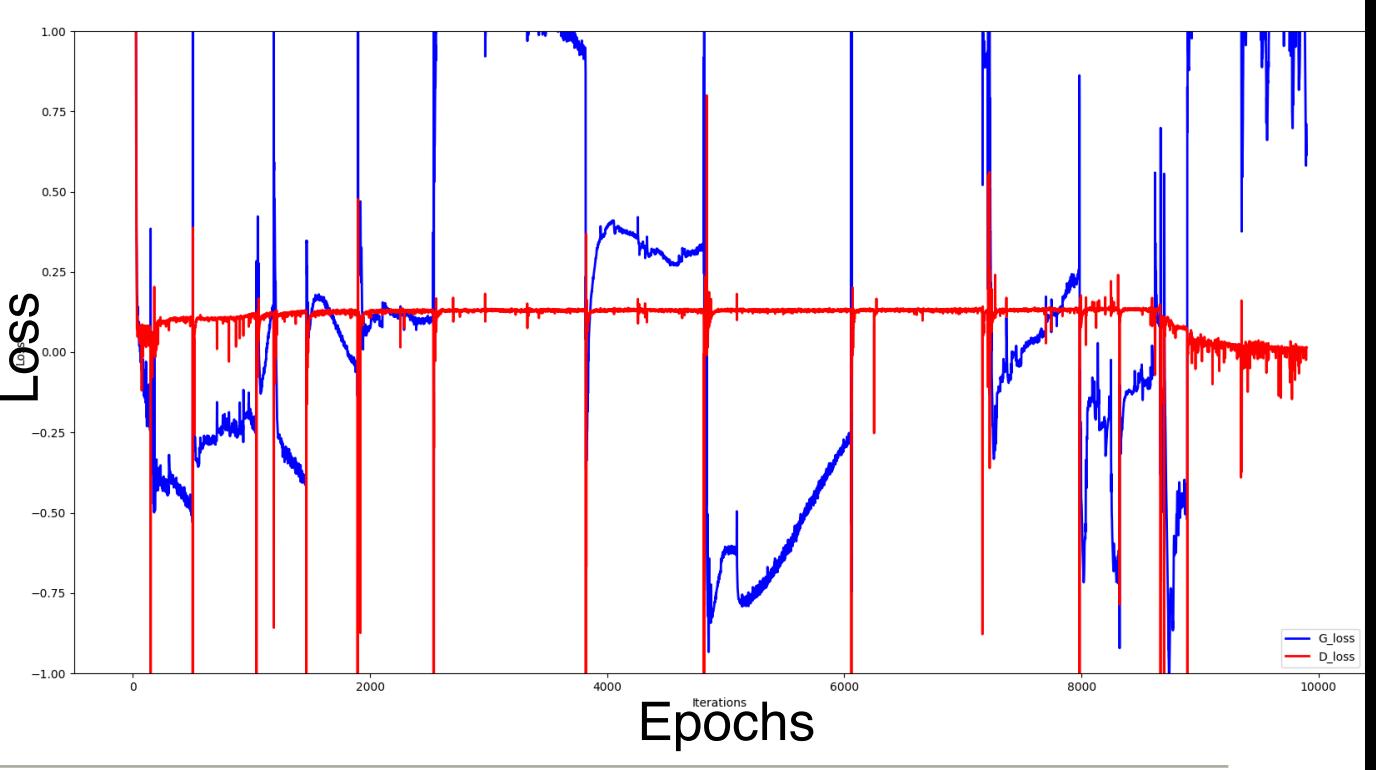

#### **HPCs as GPU resources**

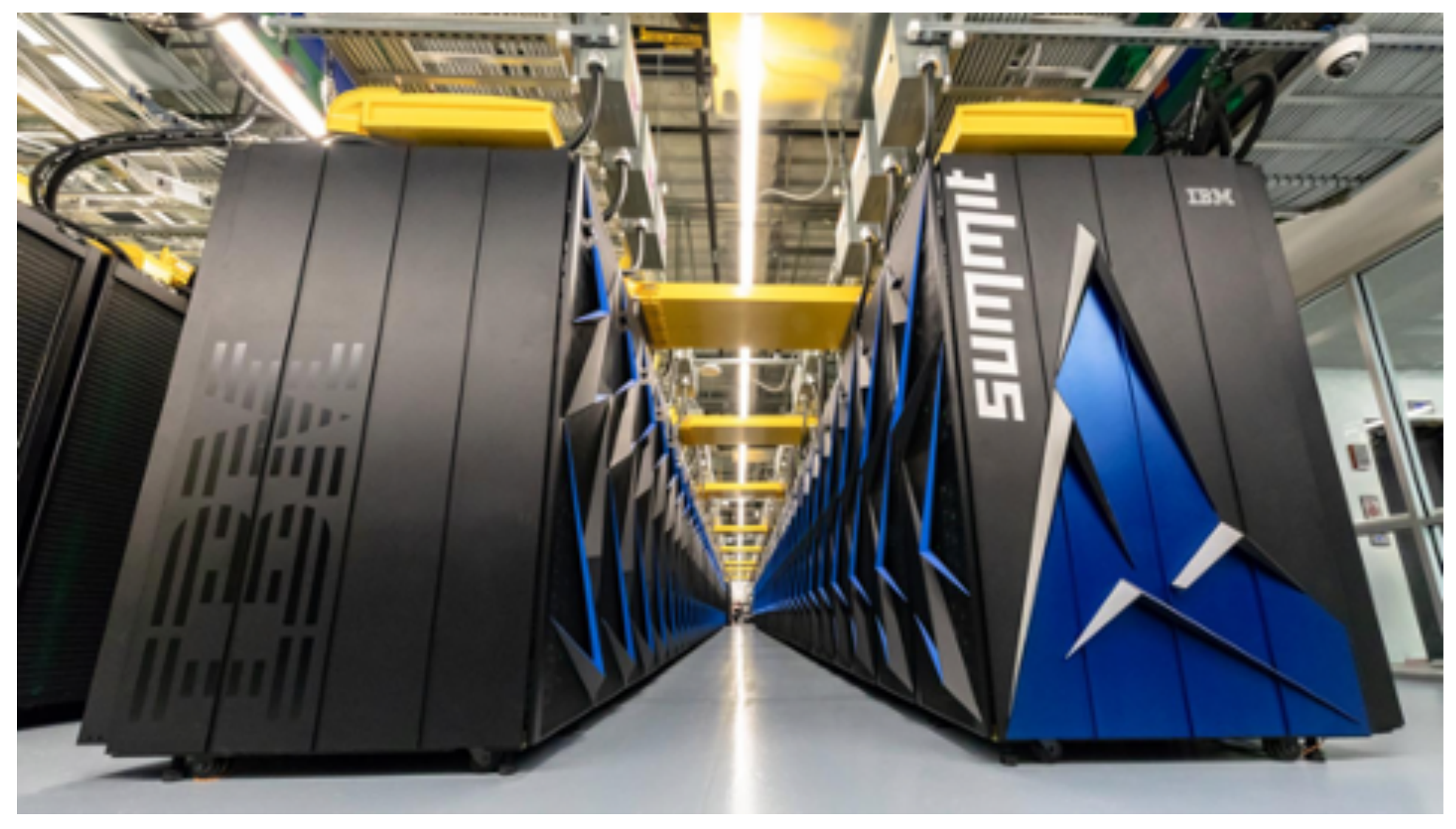

- ✤ Summit as an example
	- 4608 computer nodes
		- 2 Processors x 22 cores / node
		- 6 V100 GPUs / node
	- Wonderful workstation for ML/HPO
- ✤ Challenges
	- Short wall time
	- Standard Grid services and workflows unavailable or suboptimal

# **Integration map on Summit**

- ✤ Harvester is a key component in the HPC environment
	- Need to connect it with JEDI, iDDS and image repository

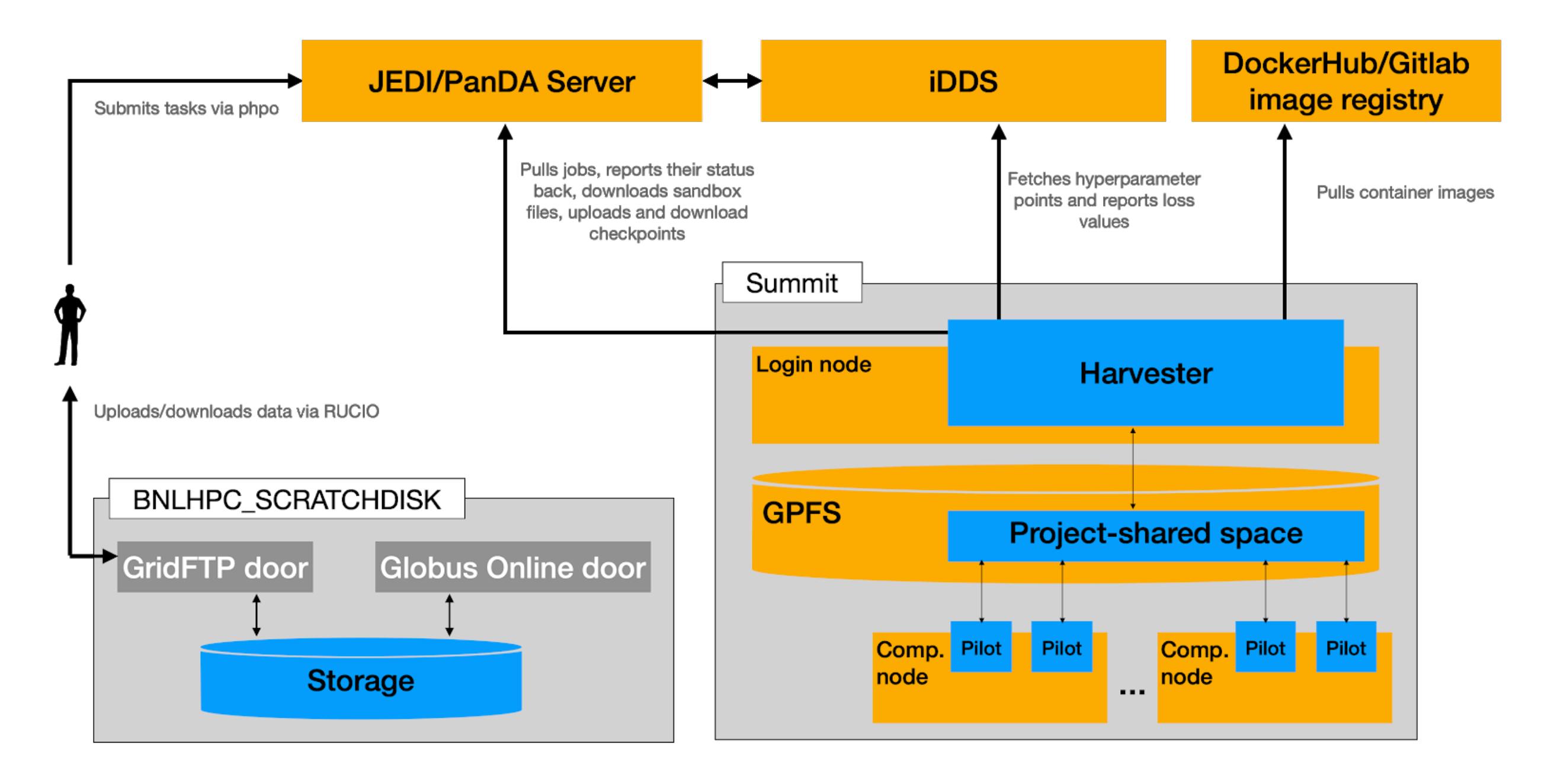

# **Challenges on Summit / HPC**

- ✤ Various issues need to be addressed for HPCs, which are different among HPCs. For Summit, there are following striking factors:
	- 1) PowerPC architecture a non-x86 architecture
		- Encounter different compilers for PowerPC $\bigoplus$
		- Docker image is architecture-dependent; not straightforward to provide for a production service  $\ddot{\bullet}$
	- 2) Short walltime 2h for each job\*
		- Checkpointing is almost always needed  $\bigoplus$
	- 3) No network inbound/outbound connectivity of worker nodes
		- Requires all demands to be downloaded in advance
		- This hurts a lot for many payloads that are designed without this limitation  $\ddot{\circ}$ **\*1-45 nodes: 2h, 46-91 nodes: 6h, 92-921 nodes: 12h, 922-4608 nodes: 24h**

## **Distributed training on commercial cloud**

- ✤ Commercial cloud is one of the best places for distributed training
	- GPUs on the grid are mostly for single-GPU training
	- HPCs have many development and operational challenges
- ✤ So far in the R&D phase
	- Big investment for pledged GPU would be a bit risky since there are not many real use cases now
	- Should be prepared since distributed training is quite popular outside of HEP
- **❖ Horovod** is currently being experimenting
	- A useable Evaluation container is created, to be tested with multi-GPU resources.
	- Open to support other distributed solutions, e.g. [DASK,](https://dask.org) [Ray](https://docs.ray.io/en/master/)

#### **(Simplified) Integration map on Amazon K8s**

- ✤ Horovodrun (MPI launcher) runs on the Head pod
- Number of Worker pods is scalable by K8s

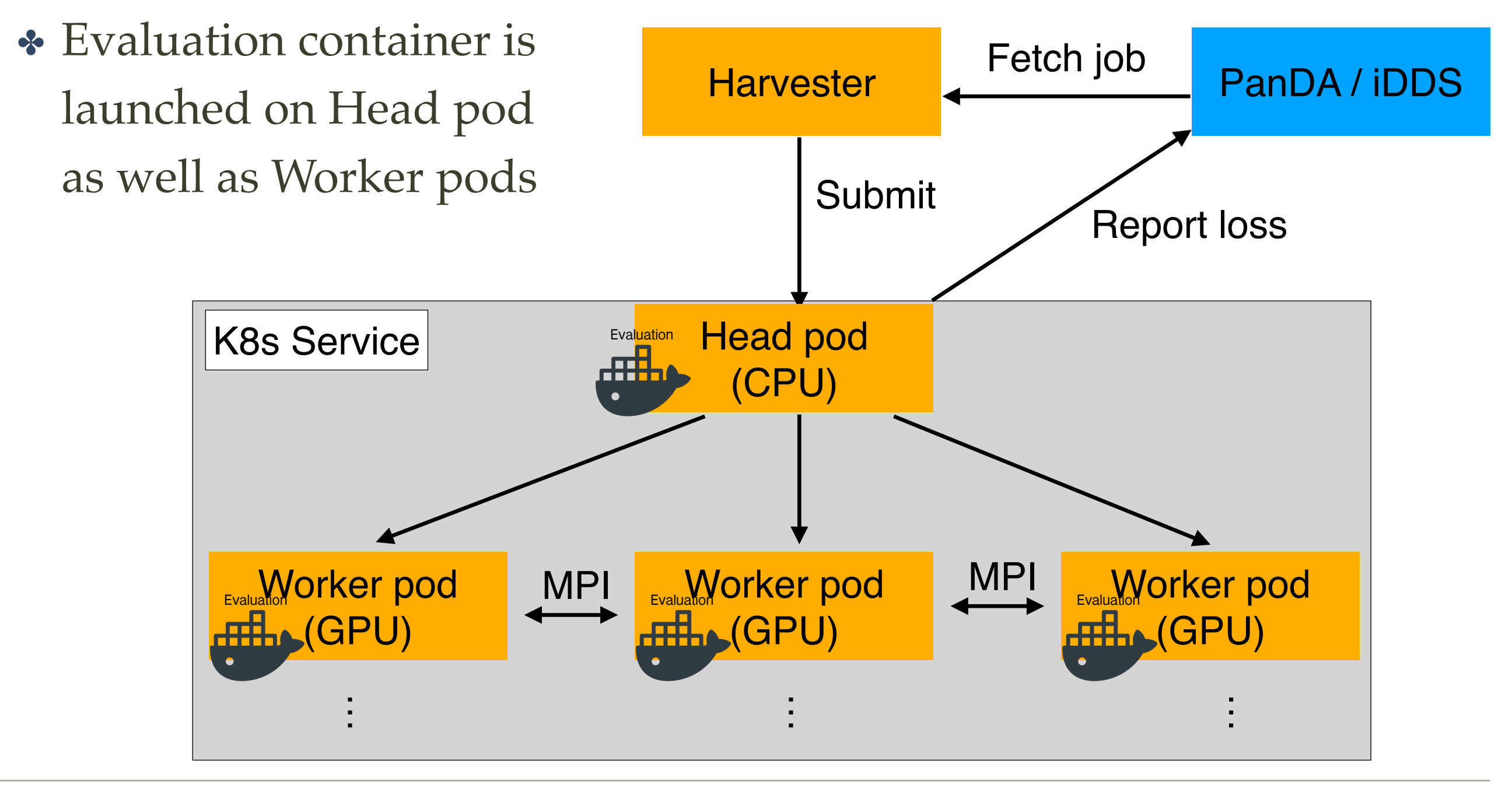

## **Visualisation support**

- ✤ A visualisation tool MLflow is turned on in EvaluationContainer
	- Useful for offline visualisation as it is part of the output
- $\triangle$  An  $\alpha$ -version of the tool also integrated into PanDA Monitoring system
	- Fetch output from Evaluation container (training job) and spin-up an MLFlow container to display results
	- Extendable to other nice visualisation tools (Neptune, WandB, Tensorboard, etc.) if outputs match the visualisation backend or if additional conversion step is implemented

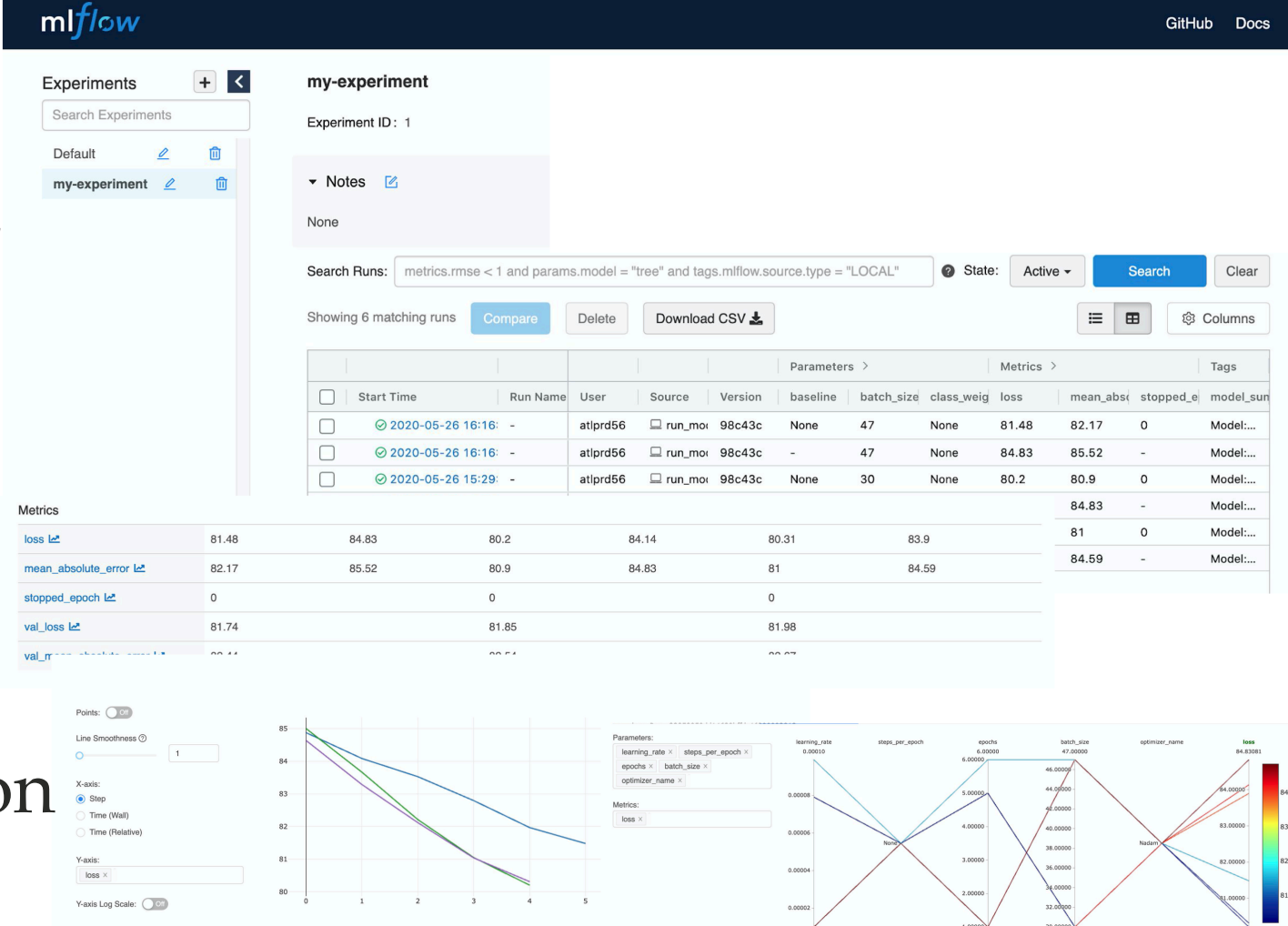

# **Summary (1)**

- ✤ Goal of the project is to provide an ML/HPO service at ATLAS
	- To fulfil the demands that are expected from ML-topical physics, in particular in HL-LHC when larger dataset comes
	- An ATLAS directed work, but could be used by others as well
- ✤ The HPO workflow is developed and tested
	- "Ask" and "tell" are separated such that they are incorporated into ATLAS PanDA system
	- Docker container is used to preserve rapidly changing ML libraries
	- Tested with several use cases in ATLAS
		- Documented what need to change for a user with a mature training code

# **Summary (2)**

- ✤ Special scenarios
	- Distributed training
		- Some challenges were faced on Summit
		- Commercial Cloud (AWS) is currently being R&D
	- Segmented HPO
		- Implemented and tested with succeed
		- Convenient framework to train hundreds of models in one go; quite useful if ATLAS migrates to ML-based simulation
- ✤ Visualisation being supported centrally via the PanDA Monitoring system
	- Many new ideas can be implemented

#### **Backup**

#### **Documentations**

- ✤ Walk-through the Calo Image-based DNN example
	- SteeringContainer: [https://gitlab.cern.ch/zhangruihpc/](https://gitlab.cern.ch/zhangruihpc/SteeringContainer) **[SteeringContainer](https://gitlab.cern.ch/zhangruihpc/SteeringContainer)**
	- EvaluationContainer: [https://gitlab.cern.ch/zhangruihpc/](https://gitlab.cern.ch/zhangruihpc/EvaluationContainer) [EvaluationContainer](https://gitlab.cern.ch/zhangruihpc/EvaluationContainer)
- ✤ How to submit HPO task
	- <https://twiki.cern.ch/twiki/bin/view/PanDA/PandaHPO>
- iDDS Readme about the interfaces of ask-and-tell pattern
	- [https://idds.readthedocs.io/en/latest/usecases/](https://idds.readthedocs.io/en/latest/usecases/hyperparemeter_optimization.html) [hyperparemeter\\_optimization.html](https://idds.readthedocs.io/en/latest/usecases/hyperparemeter_optimization.html)

### **The HPO workflow**

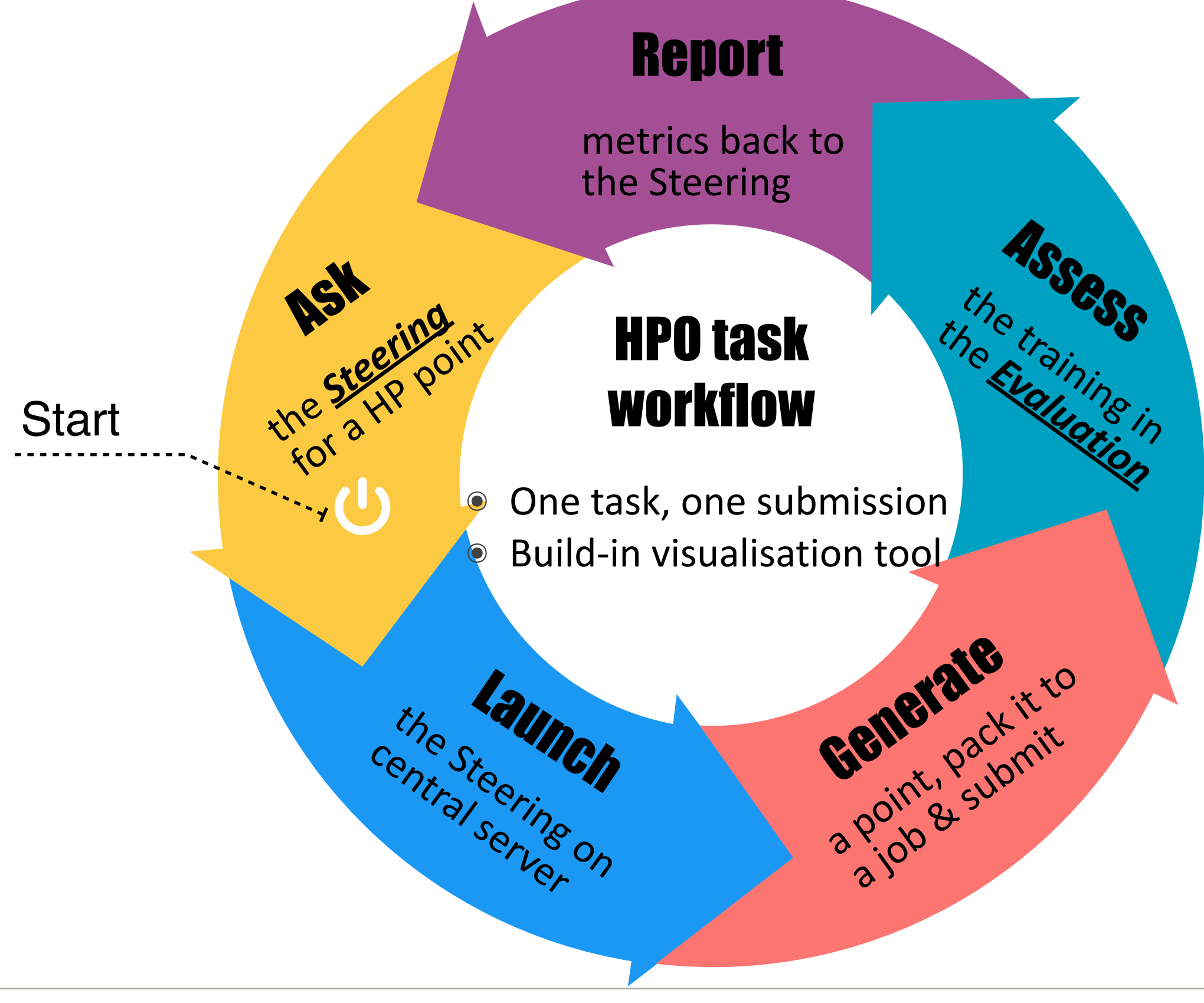

#### Steering container

- 
- Run on central servers<br>● One container for all users
- Rich optimization algorithms
- Unified search space format

the **Steering**<br>the Steering

Ask

metrics back to the Steering

#### Evaluation container

- **Run on Grid sites**
- Encapsulate training job
- User customizable

the training in

Assesse

Accessible to data on Grid

HPO task

the Evaluation One task, one submission **Build-in visualisation too** 

#### checkpointing

- **Gheckpointing**<br>• In case of short walltime on sites
- **ng<br>Extragally an**<br>points to Grid ● Periodically upload checkpoints to Grid
- In case of short walltime on sites<br>• Periodically upload checkpoints to Grid<br>• Download the checkpoint when retrying • In case of sh<br>• Periodically<br>• Download th
- Resume training if checkpoint is found

## **More references**

- ✤ [Summit/HPC distributed training](https://indico.cern.ch/event/844092/contributions/3630472/attachments/1945250/3227344/AML20191114.pdf)
- ✤ [New workflows for HPC](https://indico.cern.ch/event/823341/contributions/3648634/subcontributions/293423/attachments/1956302/3249758/Computing20191204.pdf)
- ✤ [Summit/HPC challenges](https://indico.cern.ch/event/958089/contributions/4039386/subcontributions/316216/attachments/2115704/3559782/ComputingSummit20201005.pdf)
- ✤ [New workflows](https://indico.cern.ch/event/823142/contributions/3884226/subcontributions/308944/attachments/2057094/3449830/ComputingWF20200615.pdf)
- ✤ [4th Inter-experiment Machine Learning Workshop](https://indico.cern.ch/event/852553/contributions/4060359/attachments/2127491/3582177/IMLHPO20201022.pdf)
- ✤ [Future analysis facility](https://indico.cern.ch/event/960587/contributions/4070339/attachments/2130656/3588122/IRIS20201027.pdf)
- ✤ [AI for Big data](http://www.ncsa.illinois.edu/Conferences/AcceleratedAINCSA/presentations.html#zhang)